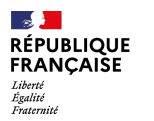

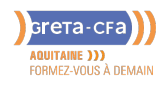

**FORMATION** 

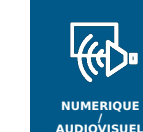

# UTILISER WORD : FONCTIONS DE BASE – CERTIFICATION ENI

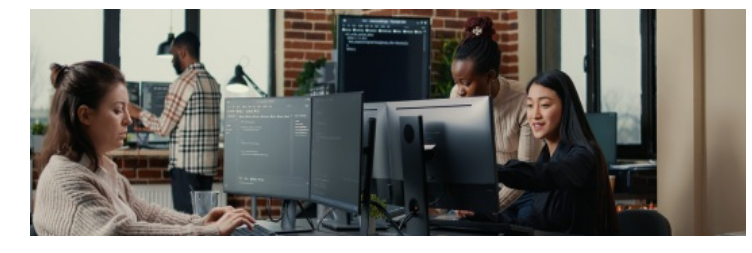

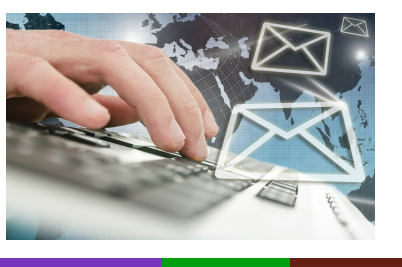

**INDUSTRIE SANTE / SOCIAL TERTIAIRE HOTELLERIE RESTAURATION TOURISME FORMATIONS GENERALES, SOCLE / CLEA ACCOMPAGNEMENT ET DEVELOPPEMENT PERSONNEL PREVENTION / SECURITE TRANSPORT / LOGISTIQUE NUMERIQUE / AUDIOVISUEL**

#### **LIEU DE LA FORMATION** DPFI DE LORMONT

**BATIMENT TRAVAUX PUBLICS, PERFORMANCE ENERGETIQUE**

PÔLE SOCLE DE COMPÉTENCES LYCÉE LES IRIS 13 RUE SAINT-CRICO 33305 LORMONT

#### PUBLIC CONCERNÉ

Salarié Demandeur d'emploi Demandeur individuel

#### PRÉ-REQUIS

Maîtriser les bases nécessaires à l'utilisation de l'environnement numérique et du système d'exploitation Windows

### DÉBUT DE LA FORMATION

Tout au long de l'année

### DÉTAILS DATE DE LA FORMATION

Sessions ouvertes toute l'année. Formation en entrée et sortie permanentes tout au long de l'année La durée de la formation est déterminée par des tests de positionnement Horaires : [9h00-12h30](mailto:cecile.montastier@greta-cfa-aquitaine.fr) / 13h30- 17h00

#### MODALITÉS DE FINANCEMENT

- Compte personnel de Formation CPF
- Financement personnel
- Plan de développement des compétences

## **OBJECTIFS DE LA FORMATION**

- Découvrir et maîtriser les **fonctionnalités de bases** de l'**outil bureautique Word**
- **Passer la Certification ENI (Code CPF : 235770)**

## **CONTENU DE LA FORMATION**

#### **Saisir et mettre en forme un texte**

- Créer un paragraphe, l'aligner, le mettre en retrait
- Augmenter l'interlignage et ajouter un espace avant ou après le paragraphe
- Définir une tabulation, déplacer et effacer un taquet de tabulation
- Enregistrer, ouvrir et fermer un nouveau document  $\bullet$
- $\bullet$ Pré visualiser et imprimer un document
- Modifier les caractères (police, couleur, taille, etc.)  $\bullet$ Créer une liste à puces, une nouvelle puce et insérer une numérotation  $\bullet$

#### **Choisir une mise en page**

Modifier les marges, la taille et l'orientation d'une page

#### **Réviser et modifier un texte**

Vérifier, corriger l'orthographe et la grammaire et rechercher un synonyme

#### **Insérer des bordures et des trames**

Insérer une bordure de texte et de page et ajouter une trame de fond

#### **Présenter un texte long**

- Utiliser l'explorateur de documents
- Insérer un saut de page et une page de garde
- Insérer un en-tête et un pied de page
- Présenter un texte en colonnes  $\bullet$
- Scinder et aligner un texte dans des [colonnes](mailto:marie-cecile.rouyer@greta-cfa-aquitaine.fr)  $\bullet$
- Réduire ou augmenter l'espacement entre les colonnes

#### **Insérer et mettre en forme un tableau**

- Insérer et centrer horizontalement un tableau
- Insérer, supprimer et déplacer des colonnes et des lignes  $\bullet$
- Modifier la hauteur des lignes, la largeur des colonnes et l'alignement du texte  $\bullet$
- Fusionner des cellules

## **MODALITÉS D'ÉVALUATION**

- Positionnement initial
- Évaluations formatives intermédiaires et finales
- Attestation de formation et attestation de capacités acquises en formation

### **VOS CONSEILLERS DES AGENCES DE GIRONDE**

Cécile MONTASTIER Coordinatrice pédagogique du DPFI de Lormont cecile.montastier@greta-cfaaquitaine.fr 05 57 77 60 04 06 23 73 54 28

#### Marie-Cécile ROUYER Conseillère en Formation Continue RIVE DROITE marie-cecile.rouyer@greta-cfaaquitaine.fr 05 57 77 60 08 06 71 70 71 15

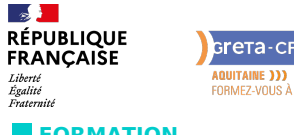

**BATIMENT TRAVAUX PUBLICS, PERFORMANCE ENERGETIQUE**

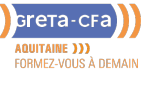

**FORMATION** 

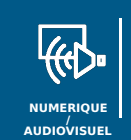

# UTILISER WORD : FONCTIONS DE BASE – CERTIFICATION ENI

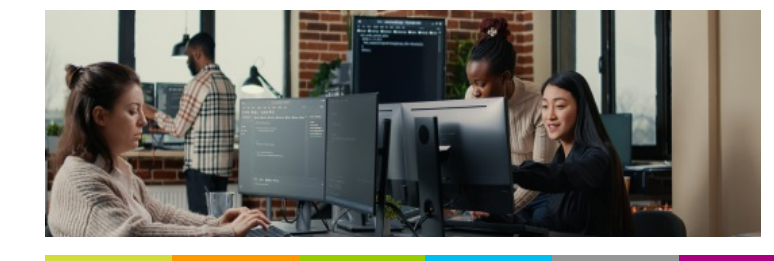

**INDUSTRIE SANTE / SOCIAL TERTIAIRE**

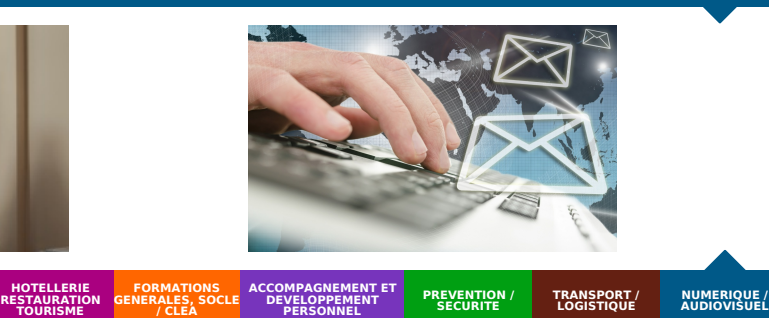

## **PROFIL DES INTERVENANTS**

Formateur expérimenté en bureautique, formé à l'approche individualisée des apprentissages dans le cadre de la formation continue pour adultes, référent B2i adultes.

### **VOS CONSEILLERS DES AGENCES DE GIRONDE**

Cécile MONTASTIER Coordinatrice pédagogique du DPFI de Lormont cecile.montastier@greta-cfaaquitaine.fr 05 57 77 60 04 06 23 73 54 28

Marie-Cécile ROUYER Conseillère en Formation Continue RIVE DROITE marie-cecile.rouyer@greta-cfaaquitaine.fr 05 57 77 60 08 06 71 70 71 15